Gegeben: eine Folge von ganzen Zahlen.

Gesucht: die zugehörige aufsteigend sortierte Folge.

### Idee:

- **Follo** speichere die Folge in einem Feld ab;
- **Follogier ein weiteres Feld an;**
- ► füge der Reihe nach jedes Element des ersten Felds an der richtigen Stelle in das zweite Feld ein!
- $\Rightarrow$  Sortieren durch Einfügen ( InsertionSort)

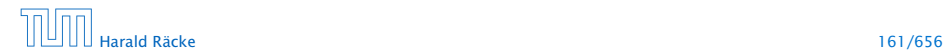

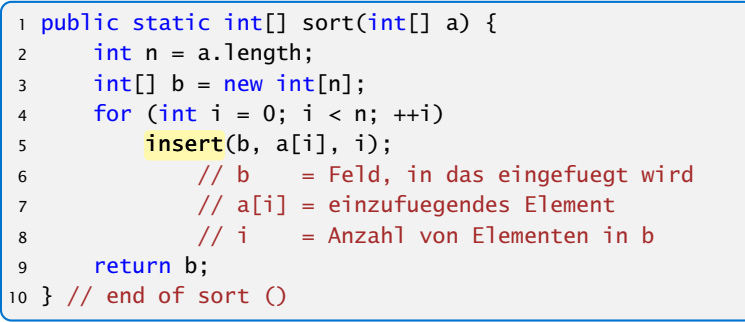

#### Sortieren durch Einfügen

Teilproblem: wie fügt man ein?

## 7 Anwendung: Sortieren

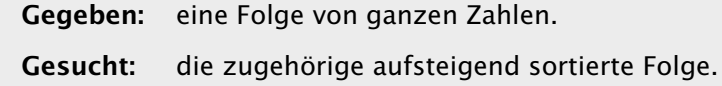

#### Idee:

- **Foller is speichere die Folge in einem Feld ab;**
- ► lege ein weiteres Feld an;
- ► füge der Reihe nach jedes Element des ersten Felds an der richtigen Stelle in das zweite Feld ein!

#### $\Rightarrow$  Sortieren durch Einfügen (
lnsertionSort)

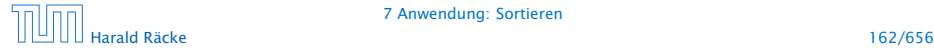

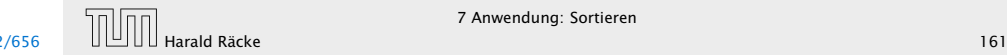

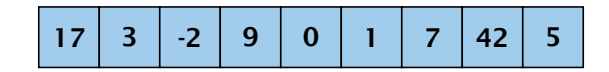

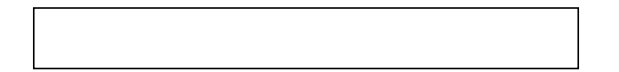

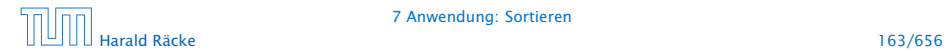

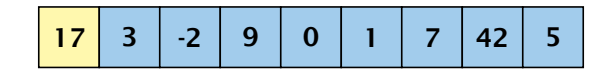

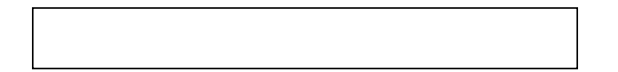

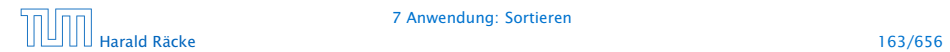

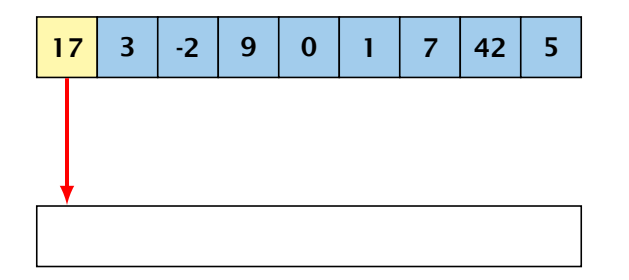

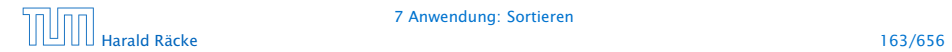

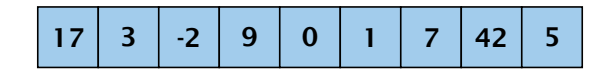

# 17

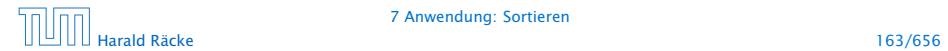

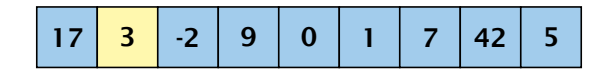

# 17

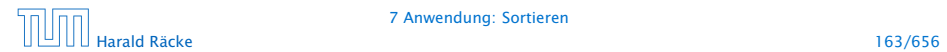

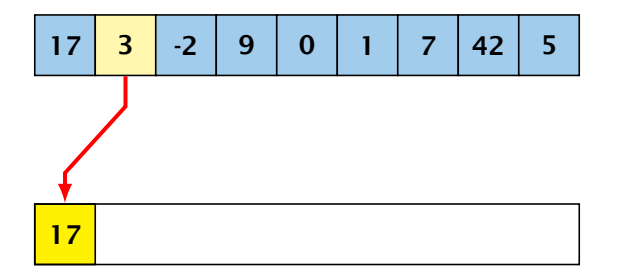

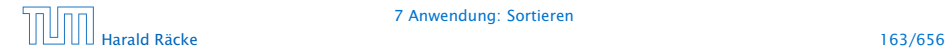

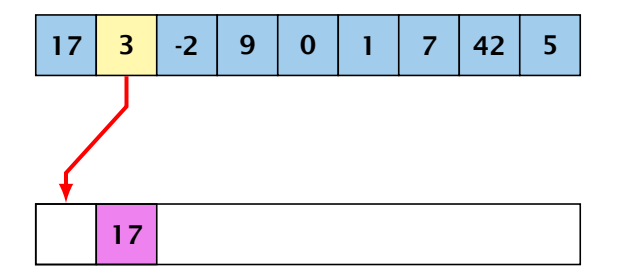

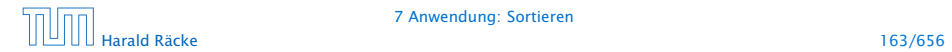

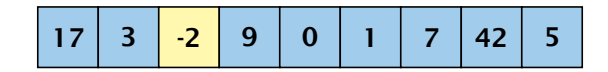

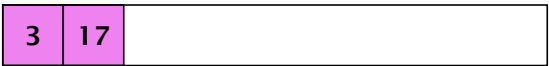

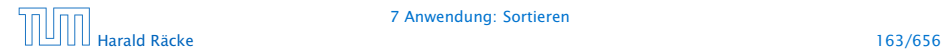

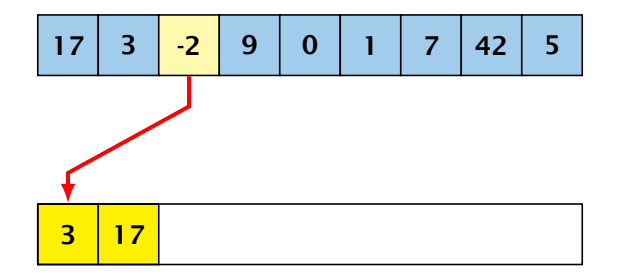

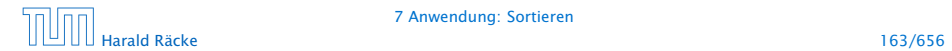

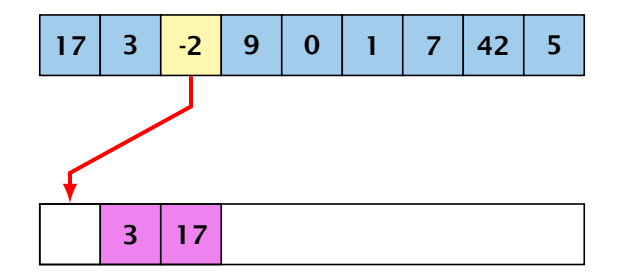

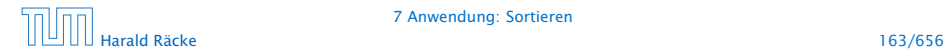

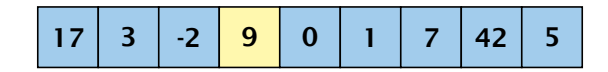

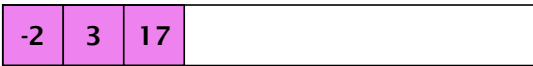

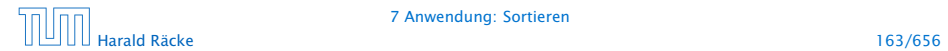

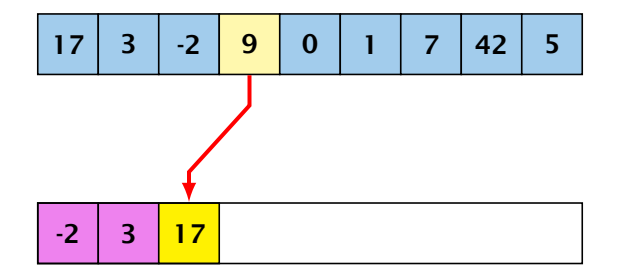

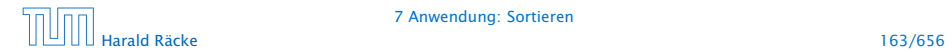

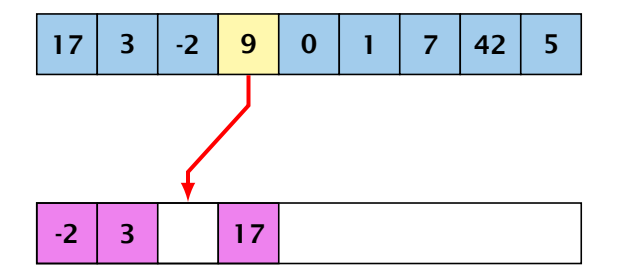

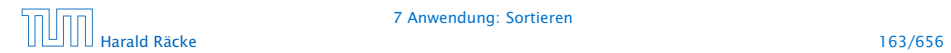

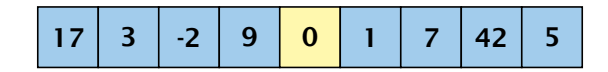

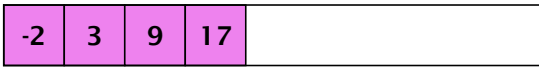

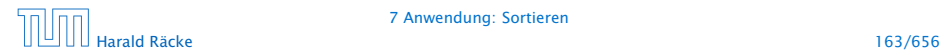

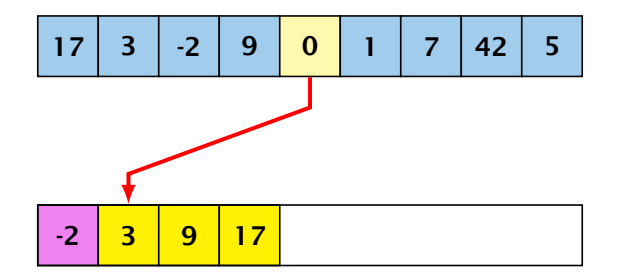

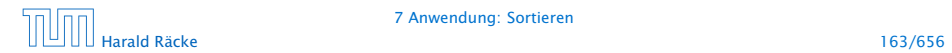

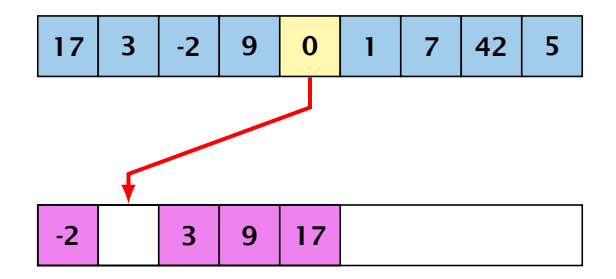

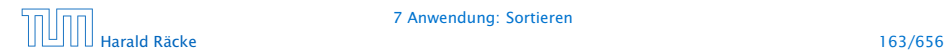

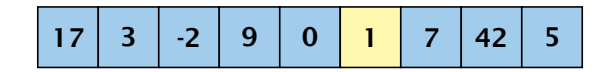

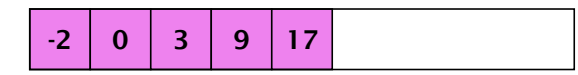

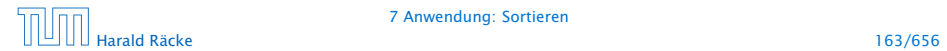

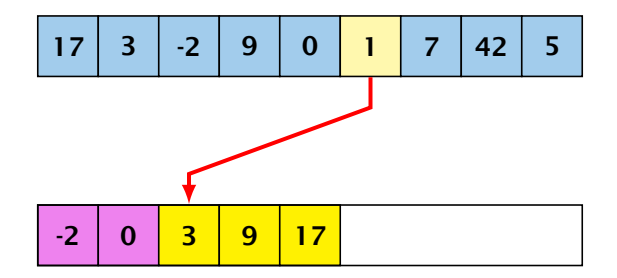

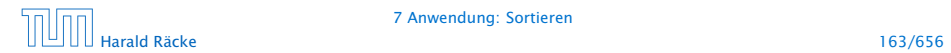

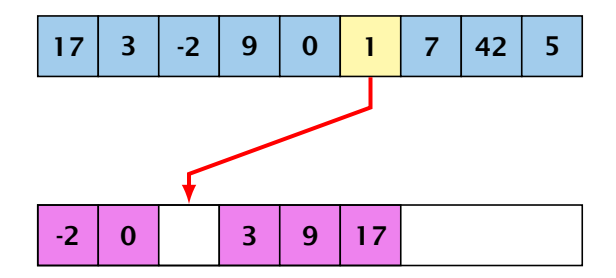

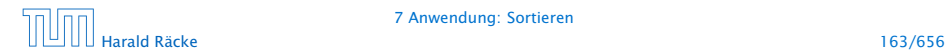

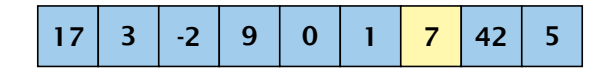

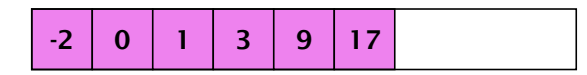

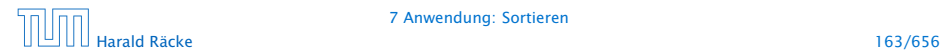

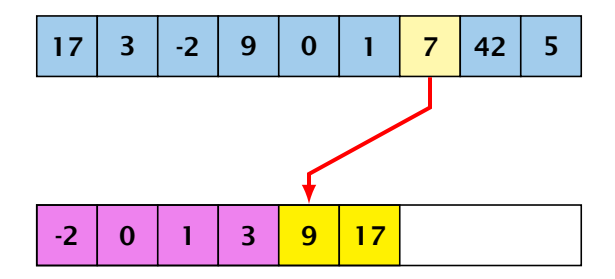

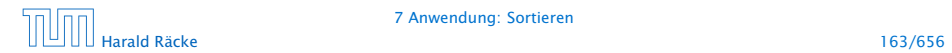

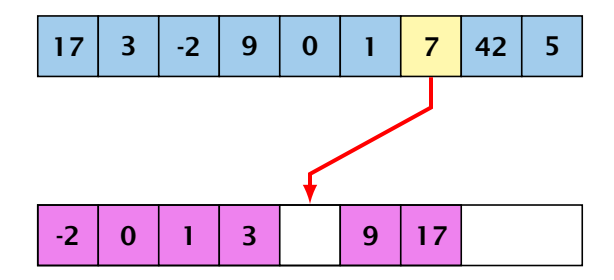

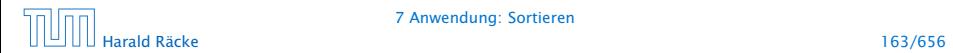

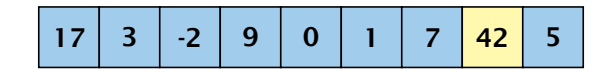

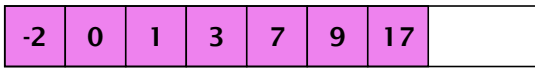

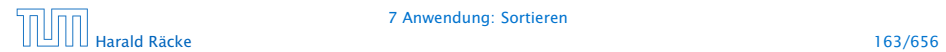

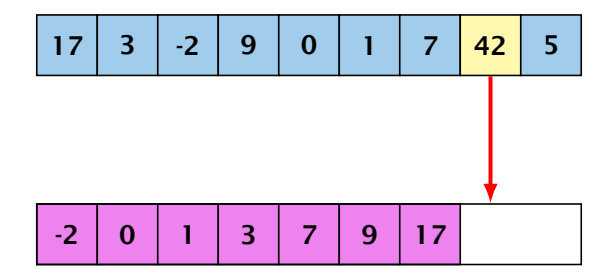

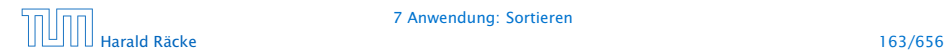

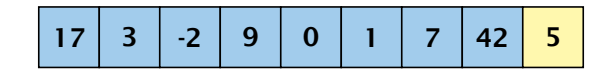

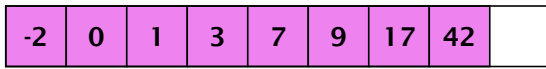

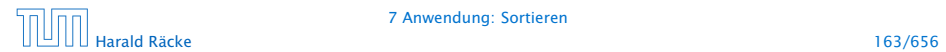

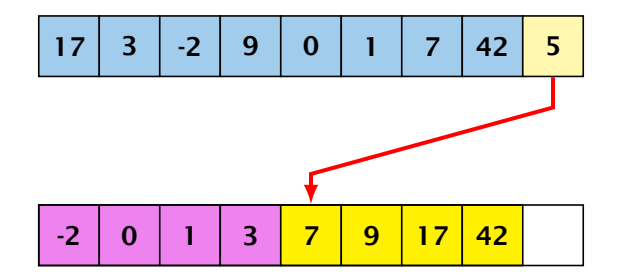

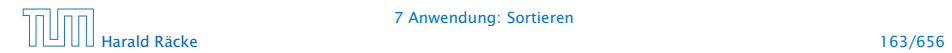

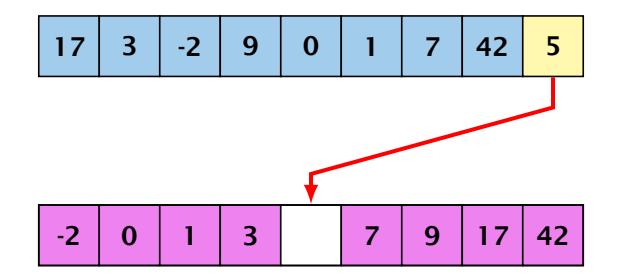

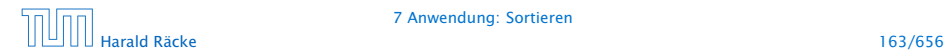

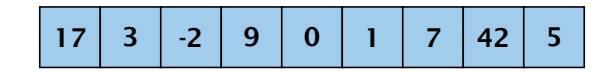

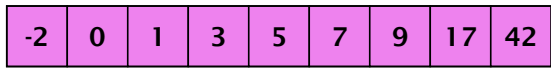

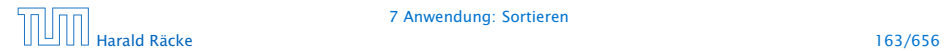

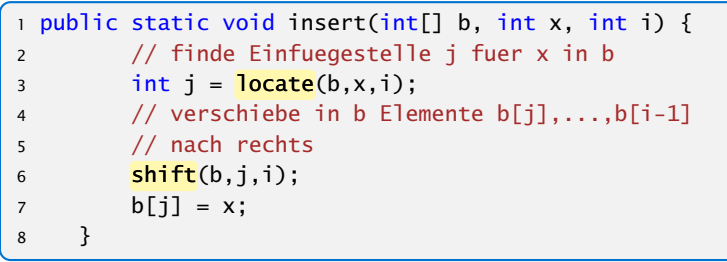

Einfügen

- **EX** Wie findet man Einfügestelle?
- ► Wie verschiebt man nach rechts?

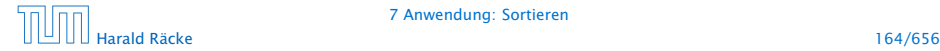

# 7 Anwendung: Sortieren

```
public static int locate(int[] b, int x, int i) {
   int j = 0;
   while (i < i & x > b[i]) ++j;
    return j;
}
public static void shift(int[] b, int j, int i) {
    for (int k = i-1; k \ge j; - k)
       b[k+1] = b[k];}
```
**▶ Warum läuft Iteration in shift() von i-1 abwärts nach j?** 

```
1 public static void insert(int[] b, int x, int i) {
2 // finde Einfuegestelle j fuer x in b
3 int j = locate(b,x,i);
4 // verschiebe in b Elemente b[j],...,b[i-1]
5 // nach rechts
6 shift(b,j,i);
7 b[i] = x;
8 }
```
Einfügen

- ► Wie findet man Einfügestelle?
- ► Wie verschiebt man nach rechts?

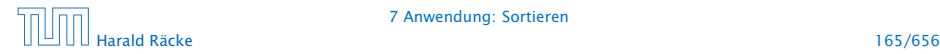

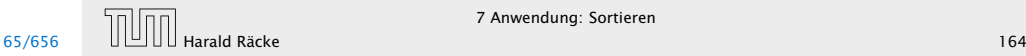

#### Erläuterungen

- **Das Feld b ist (ursprünglich) lokale Variable von sort().**
- **►** Lokale Variablen sind nur im eigenen Funktionsrumpf sichtbar, nicht in den aufgerufenen Funktionen.
- **► Damit die aufgerufenen Hilfsfunktionen auf b zugreifen** können, muss b explizit als Parameter übergeben werden!

#### Achtung:

Das Feld wird nicht kopiert. Das Argument ist der Wert der Variablen b, also nur eine Referenz!

- **▶ Deshalb benötigen weder insert(), noch shift() einen** separaten Rückgabewert. . .
- **► Weil das Problem so klein ist, würde eine erfahrene** Programmiererin hier keine Unterprogramme benutzen...

# 7 Anwendung: Sortieren

```
public static int locate(int[] b, int x, int i) {
    int j = 0;
   while (i < i & x > b[i]) ++j;
    return j;
}
public static void shift(int[] b, int j, int i) {
    for (int k = i-1; k \ge j; - k)
        b[k+1] = b[k];}
```
**► Warum läuft Iteration in shift() von i-1 abwärts nach j?** 

```
1 public static int[] sort(int[] a) {
2 \quad \text{int} | b = new int [a. length];
3 for (int i = 0; i < a. length; +i) {
4 // begin of insert
5 int j = 0;
6 while (i < i & a[i] > b[i]) ++j;
7 // end of locate
8 for (int k = i-1; k >= j; -k)9 b[k+1] = b[k];
10 // end of shift
11 b[i] = a[i];
12 // end of insert
13 }
14 return b;
15 } // end of sort
```
# 7 Anwendung: Sortieren

### Erläuterungen

- **► Das Feld b ist (ursprünglich) lokale Variable von sort().**
- ► Lokale Variablen sind nur im eigenen Funktionsrumpf sichtbar, nicht in den aufgerufenen Funktionen.
- ► Damit die aufgerufenen Hilfsfunktionen auf b zugreifen können, muss b explizit als Parameter übergeben werden!

### Achtung:

Das Feld wird nicht kopiert. Das Argument ist der Wert der Variablen b, also nur eine Referenz!

- **►** Deshalb benötigen weder insert(), noch shift() einen separaten Rückgabewert. . .
- **► Weil das Problem so klein ist, würde eine erfahrene** Programmiererin hier keine Unterprogramme benutzen...

#### Diskussion

- **▶ Die Anzahl der ausgeführten Operationen wächst** quadratisch in der Größe des Felds a.
- $\blacktriangleright$  Glücklicherweise gibt es Sortierverfahren, die eine bessere Laufzeit haben (\*Algorithmen und Datenstrukturen).

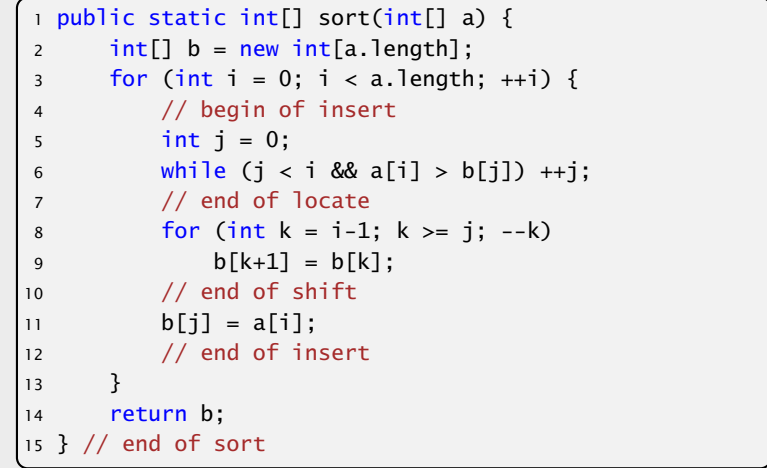

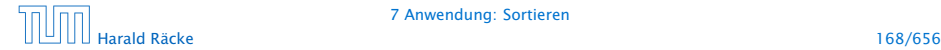

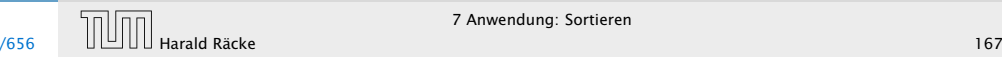